## How To Eject A Disc From An Apple Macbook Pro That Is Stuck >>>CLICK HERE<<<

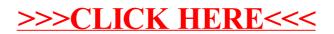